# **Overview Of Messging Platforms And The ByStar Reference Implementation**

Document #PLPC-120050 Version 0.1 January 05, 2016

This Document is Available on-line at: <http://mohsen.banan.1.byname.net/PLPC/120050>

**Mohsen BANAN** Email: <http://mohsen.1.banan.byname.net/contact>

# **Part I Choosing The Ultimate Messaging Platform**

## **1 Criteria For Being Considered The Ultimate Messaging Platform**

**Criteria For Being Considered The Ultimate Messaging Platform**

What Should Be Thought In This Class?

- Manner-Of-Existence Of The Platform Software (Proprietary Vs. Libre-Halaal)
- Widespread Usage (Where and By Whom)
- Flexibility, Generecity, Composability
- Ease Of Use
- Complexity
- Availability
- Trends And Future

#### **Comparison Of Mail Systems – (servers, clients, webmail providers)**

- Comparison of mail servers Wikipedia [https://en.wikipedia.org/wiki/Comparison\\_of\\_mail\\_servers](https://en.wikipedia.org/wiki/Comparison_of_mail_servers)
- Comparison of email clients Wikipedia [https://en.wikipedia.org/wiki/Comparison\\_of\\_email\\_](https://en.wikipedia.org/wiki/Comparison_of_email_clients) [clients](https://en.wikipedia.org/wiki/Comparison_of_email_clients)
- Comparison of webmail providers Wikipedia [https://en.wikipedia.org/wiki/Comparison\\_of\\_webmail\\_](https://en.wikipedia.org/wiki/Comparison_of_webmail_providers) [providers](https://en.wikipedia.org/wiki/Comparison_of_webmail_providers)
- List of collaborative software Wikipedia [https://en.wikipedia.org/wiki/List\\_of\\_collaborative\\_](https://en.wikipedia.org/wiki/List_of_collaborative_software) [software](https://en.wikipedia.org/wiki/List_of_collaborative_software)

#### **1.1 MTA Comparisons – qmail is our choice of ultimate MTA**

- qmail vs Sendmail vs Exchange vs Postfix vs Exim http://shearer.org/MTA\_Comparison
- Linux Modules and Protocol Layers
- qmail http://cr.yp.to/qmail.html

#### **1.2 The ByStar Mail Server Configuration – Hosted And In-House**

Figure ?? shows ...

### **1.3 The Right qmail Autonomous Client Configuration**

Figure ?? shows ...

### **1.4 Qmail Plus**

- daemontools
- djbdns
- ucspi-tcp
- rblsmtpd
- qmail Explore Through ByStar Panel

#### **1.5 Mailfront Plus**

- ucspi-ssl
- cvm (Credentials Verification Module)
- mailfront Explore Through ByStar Panel

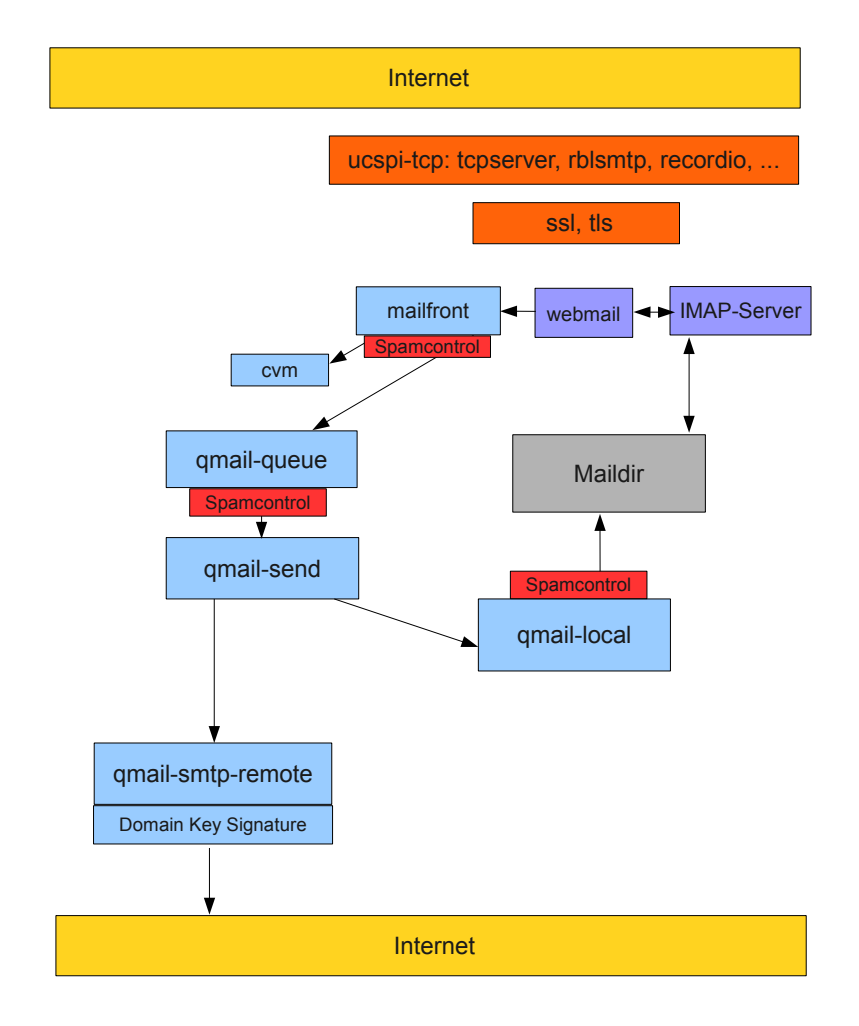

Figure 1: qmail-bystar-wellknown-sa

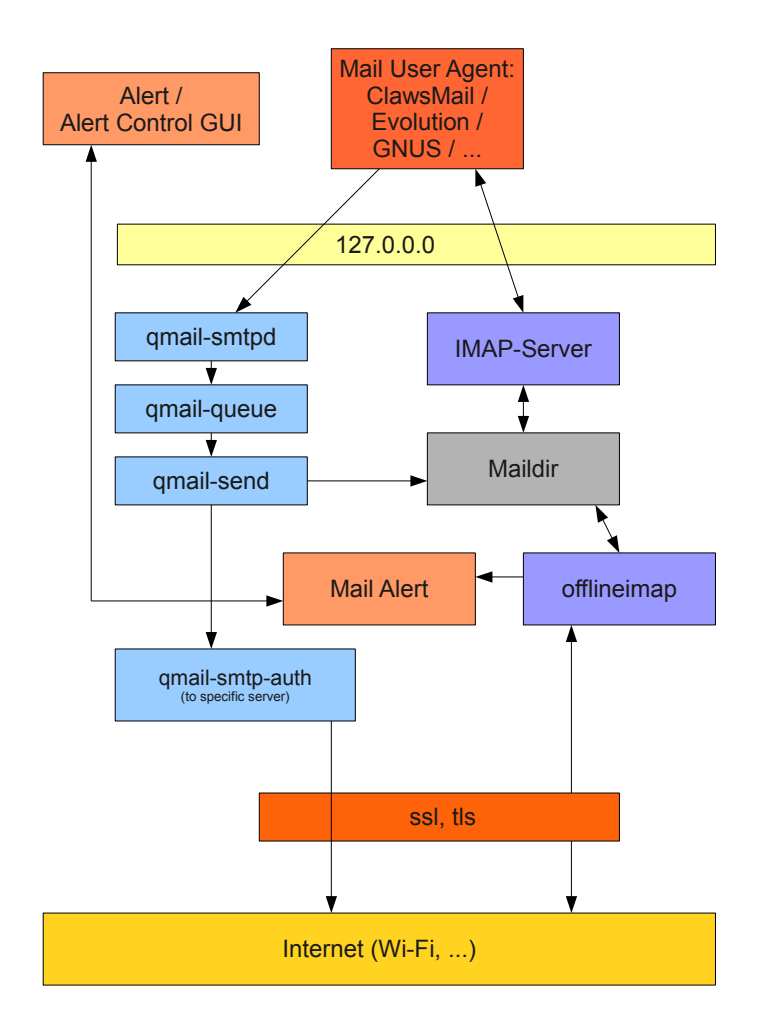

Figure 2: qmail-bystar-wellknown-ua

# **Part II Class Activities**

## **2 Emacs As A System Administration Tool**

## **2.1 Blee Orientation**

- Blee Panles
- Function Key Explanation
- Multi-Lingual Capabilities
- Global Size Adjustments: F9 F10
- Global File Expansion: F5
- Human Language Support: Spell Checking, Dictionaries, Thesarus

## **2.2 Major and Minor Modes**

- Major Mode Description
- Key Bindings

## **2.3 Bash and Bash-Mode**

- Sample Bash Code
- BinsPrep Examples

## **Part III**

## **Assignments**

## **2.4 Assignments**

- Unix System Man Pages Read: man man
- Also Read "man bash" "man date"
- whatis date whatis cp
- apropos copy apropos date
- Page through: "Life With Qmail" <http://www.lifewithqmail.org/>
- Read Through: <https://cr.yp.to/qmail.html>
- Scan Over: <http://www.qmail.org>

## **References**